[Issue]

PC1 can access Facebook and use MSN.

PC2 can't access Facebook and use MSN.

[Topology]

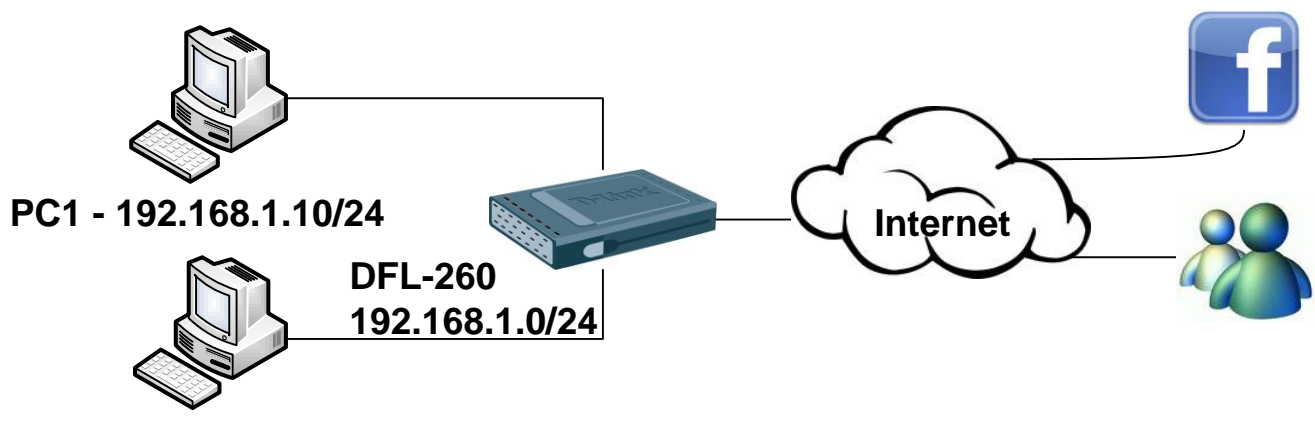

# **PC2 - 192.168.1.20/24**

#### [Setup DFL-260]

1. Objects > address Book > InterfaceAddresses

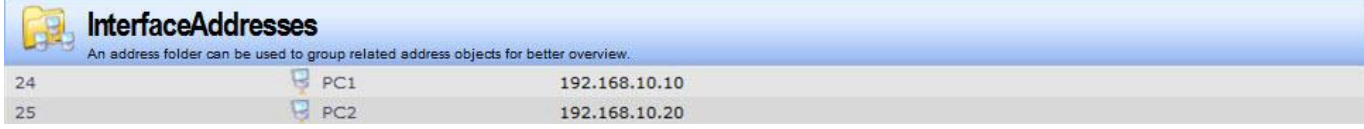

2. Objects > ALG with AV/WCF

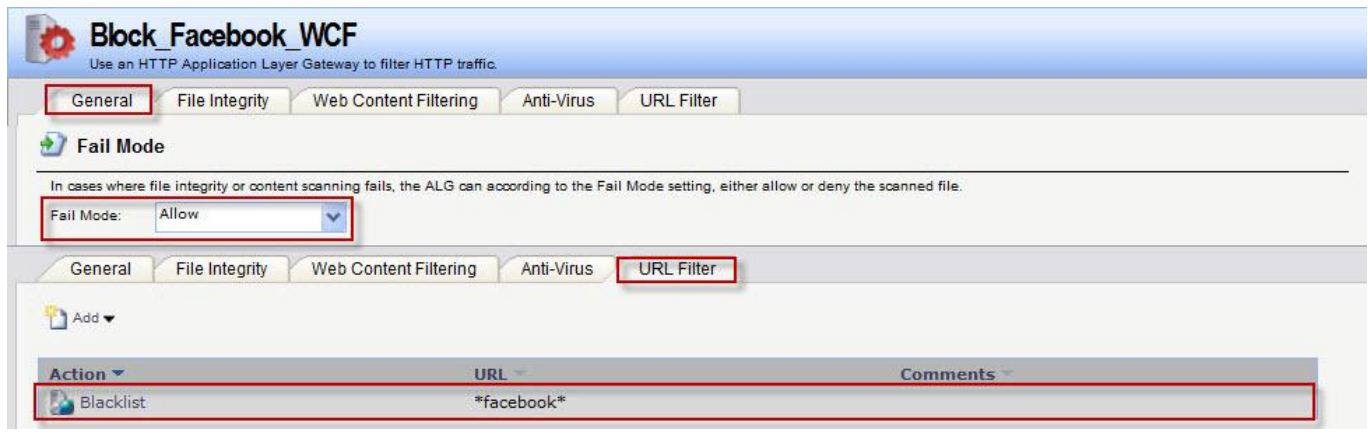

3. Objects > Services

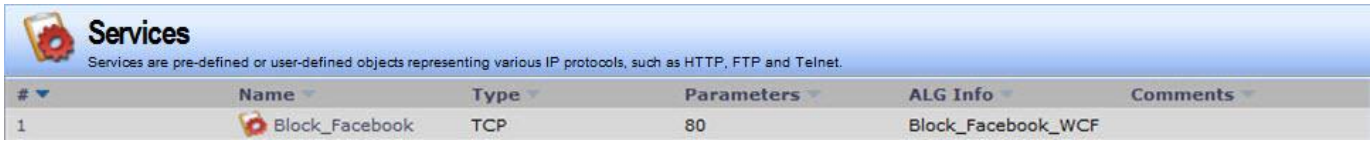

#### 4. IDP / IPS > IDP Rules

Create an IDP Rules to block PC2 use MSN messenger.

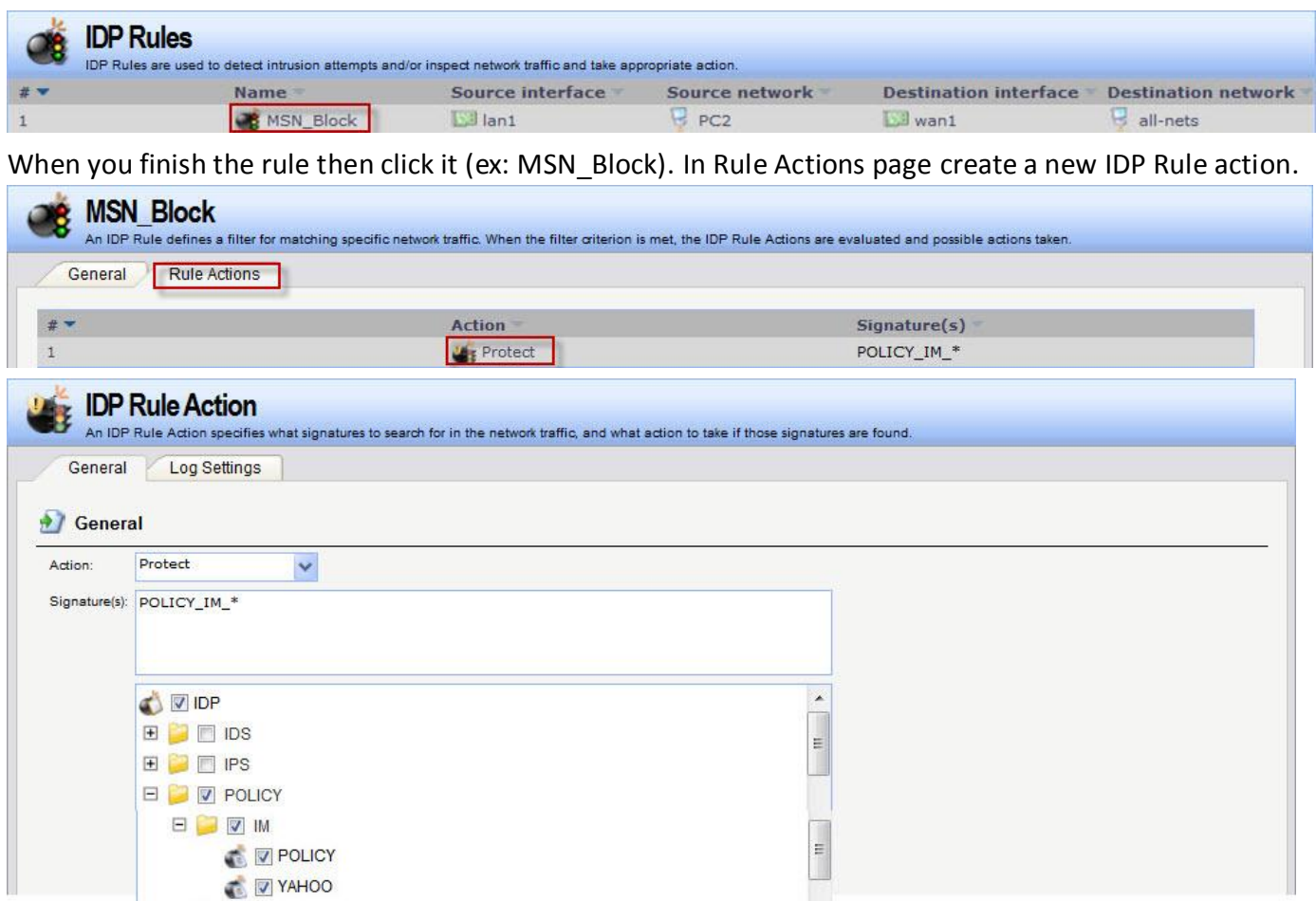

#### 5. Rules > IP Rules

We only need to create trigger rule for detection PC2 traffic.

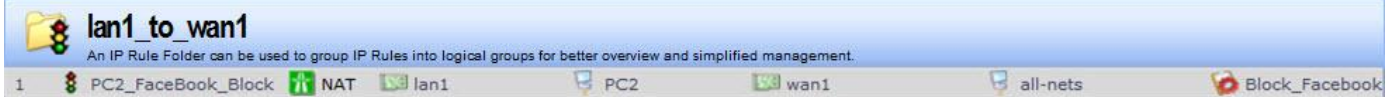

[Test]

- 1. PC2 trying login MSN messenger will see "Error code 80072745 on sign in".
- 2. PC2 access Facebook will see this block page.

### **Forbidden:**

Access to the location: http://www.facebook.com/

has been denied for the following reason: Policy prevents this page to be accessed

3. PC1 can access Facebook and login MSN messenger.

### [Firewall Log]

## 1. When PC2 login MSN messenger can see this log in firewall.

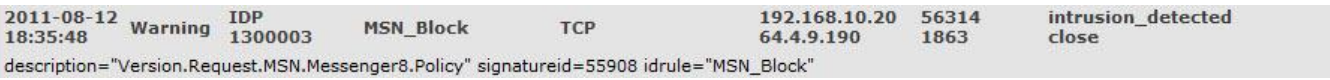

### 2. When PC2 access Facebook can see this log in firewall.

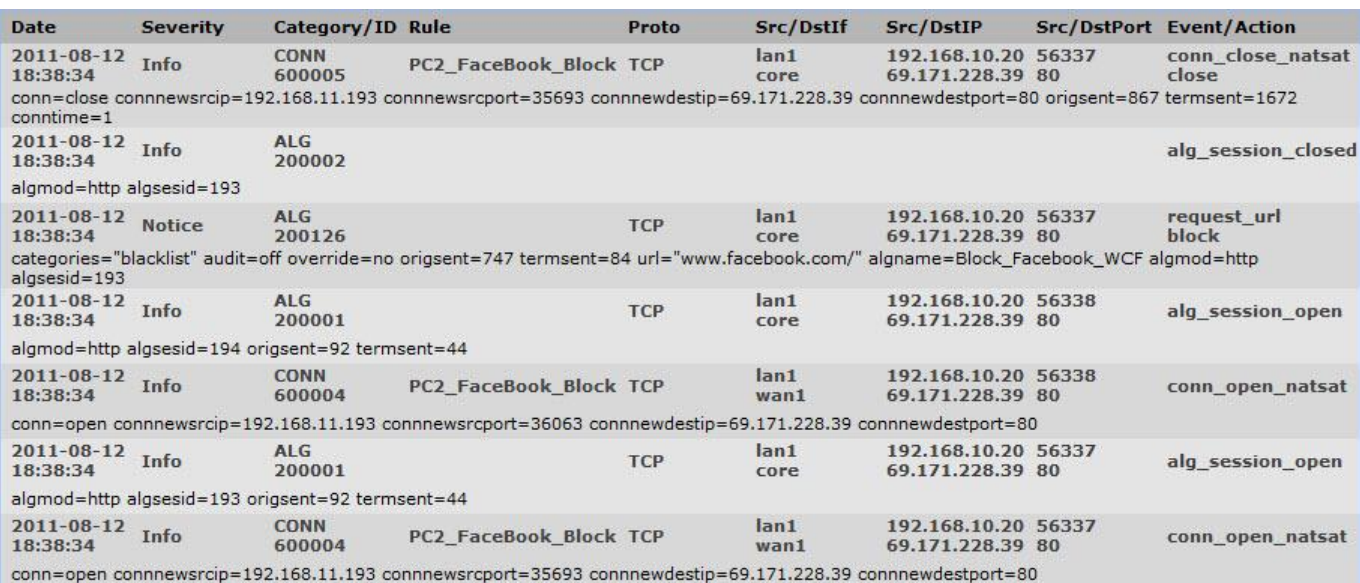

END